По договору между издательством «Символ-Плюс» и Интернет-магазином «Books.Ru Книги России» единственный легальный способ получения данного файла с книгой ISBN 5-93286-060-X, название «UML. Основы, 3-е издание» – покупка в Интернет-магазине «Books.Ru - Книги России». Если Вы получили данный файл каким-либо другим образом, Вы нарушили международное законодательство и законода тельство Российской Федерации об охране авторского права. Вам необ ходимо удалить данный файл, а также сообщить издательству «Сим вол-Плюс» (piracy@symbol.ru), где именно Вы получили данный файл.

# **UML Distilled**

*A Brief Guide to the Standard Object Modeling Language*

Third Edition

*Martin Fowler* 

Addison-Wesley

# **UML Основы**

# *Краткое руководство по стандартному языку объектного моделирования*

Третье издание

*Мартин Фаулер* 

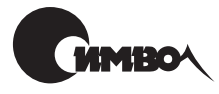

Санкт-Петербург 2005

# Мартин Фаулер UML. Основы, 3е издание

Перевод А. Петухова

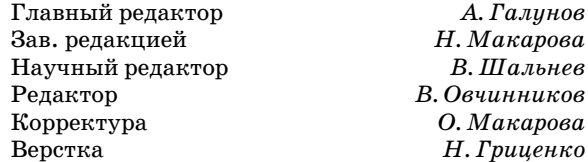

*Фаулер M.*

UML. Основы, 3-е издание. – Пер. с англ. – СПб: Символ-Плюс, 2004. – 192 с., ил.

ISBN 5-93286-060-X

Третье издание бестселлера Фаулера «UML. Основы» охватывает UML 2 – вер сию, которая существенно отличается от всех предыдущих. Но основная фор мула успеха этой книги не претерпела изменений. До сих пор она, бесспорно, остается лучшим кратким и точным руководством по применению UML.

Главное достоинство книги заключается в кратком и сжатом изложении сути UML и особенностей применения этого языка в современном процессе разра ботки ПО. В книге описаны все главные типы диаграмм UML, рассказано, для чего они предназначены и какие нотации применяются при их создании и чте нии. Это диаграммы классов, последовательности, объектов, пакетов, развер тывания, прецедентов, состояний, деятельности, составных структур, компо нентов, обзора взаимодействия, коммуникационные и временные.

Фаулер не только в ясной и доступной манере описывает ключевые аспекты языка UML, но и четко показывает ту роль, которую UML играет в процессе разработки. Замечательные примеры моделирования являются результатом многолетнего опыта работы автора в области проектирования и моделирования.

#### **ISBN 5-93286-060-Х ISBN 0-321-19368-7 (англ)**

© Издательство Символ-Плюс, 2004

Original English language title: UML Distilled: A Brief Guide to the Standard Object Modeling Language, Third Edition by Martin Fowler, Copyright © 2004 by Pearson Education, Inc. All Rights Reserved. Published by arrangement with the original pub lisher, Pearson Education, Inc., publishing as ADDISON WESLEY.

Все права на данное издание защищены Законодательством РФ, включая право на полное или час тичное воспроизведение в любой форме. Все товарные знаки или зарегистрированные товарные зна ки, упоминаемые в настоящем издании, являются собственностью соответствующих фирм.

Издательство «Символ-Плюс». 199034, Санкт-Петербург, 16 линия, 7, тел. (812) 3245353, edit@symbol.ru. Лицензия ЛП N 000054 от 25.12.98.

Налоговая льгота – общероссийский классификатор продукции ОК 00593, том 2; 953000 – книги и брошюры.

Подписано в печать  $9.12.2004$ . Формат  $70x100<sup>1</sup>/16$ . Печать офсетная.

Объем 12 печ. л. Тираж 2000 экз. Заказ N

Отпечатано с готовых диапозитивов в ГУП «Типография «Наука»<br>199034, Санкт-Петербург, 9 линия, 12.

*Посвящается Синди*

# Оглавление

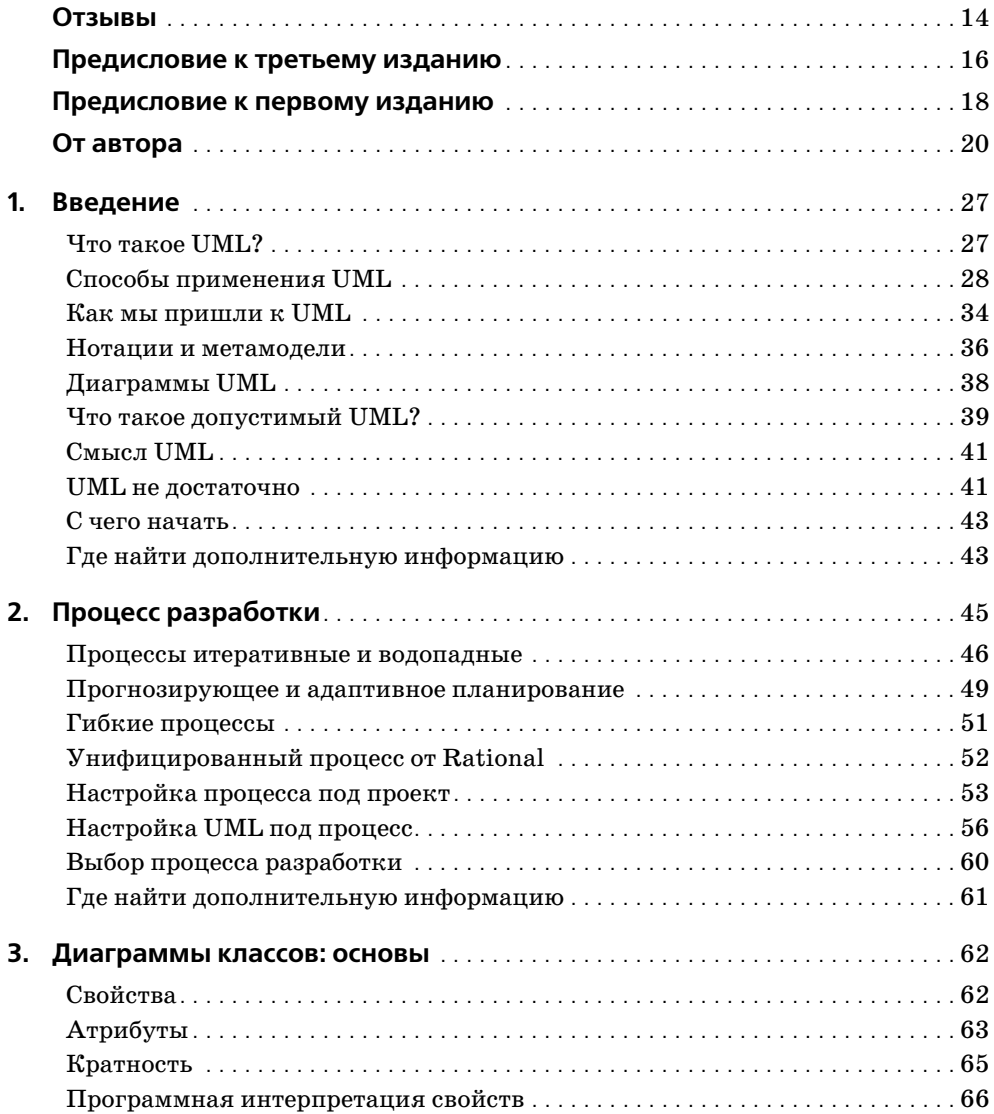

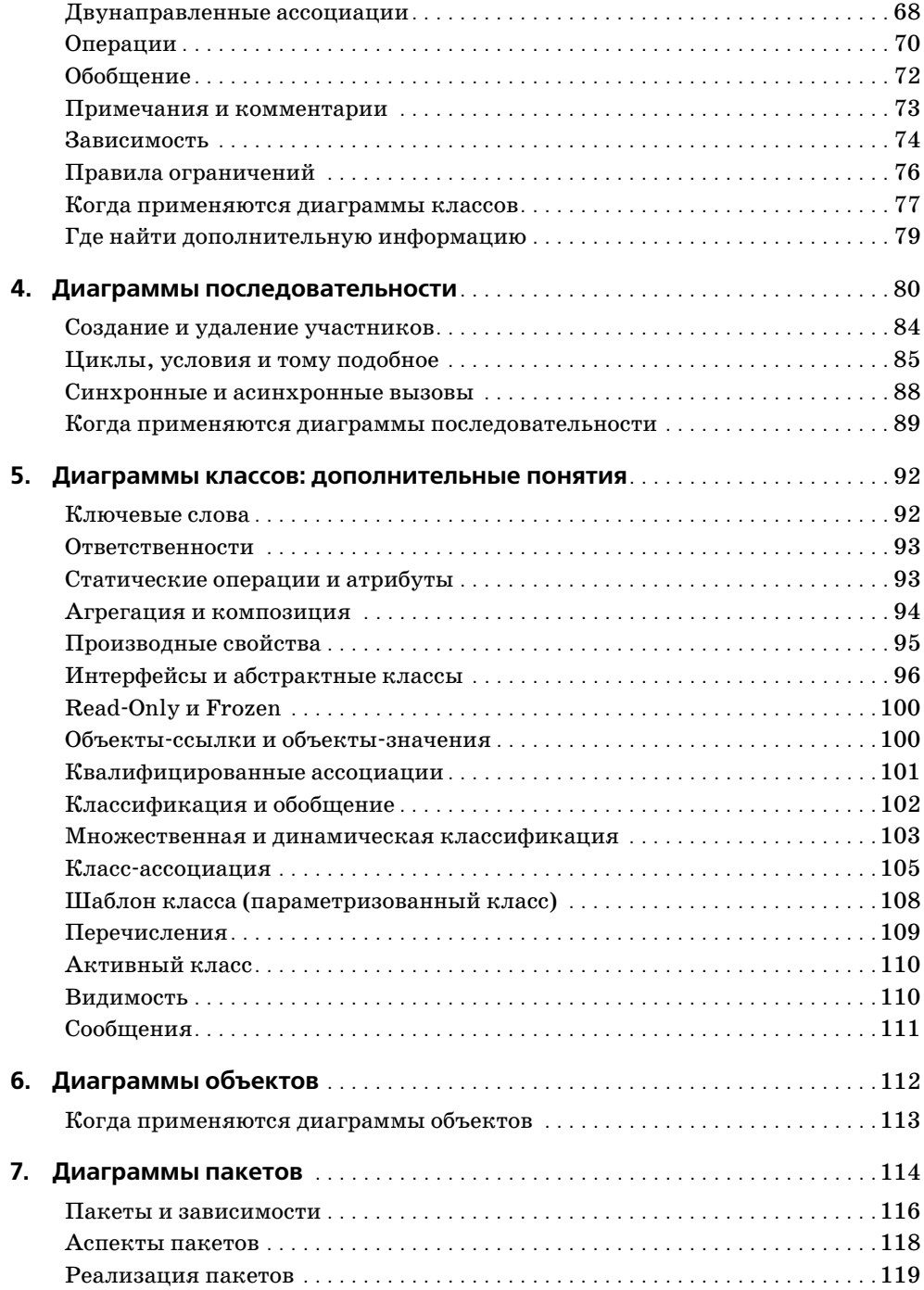

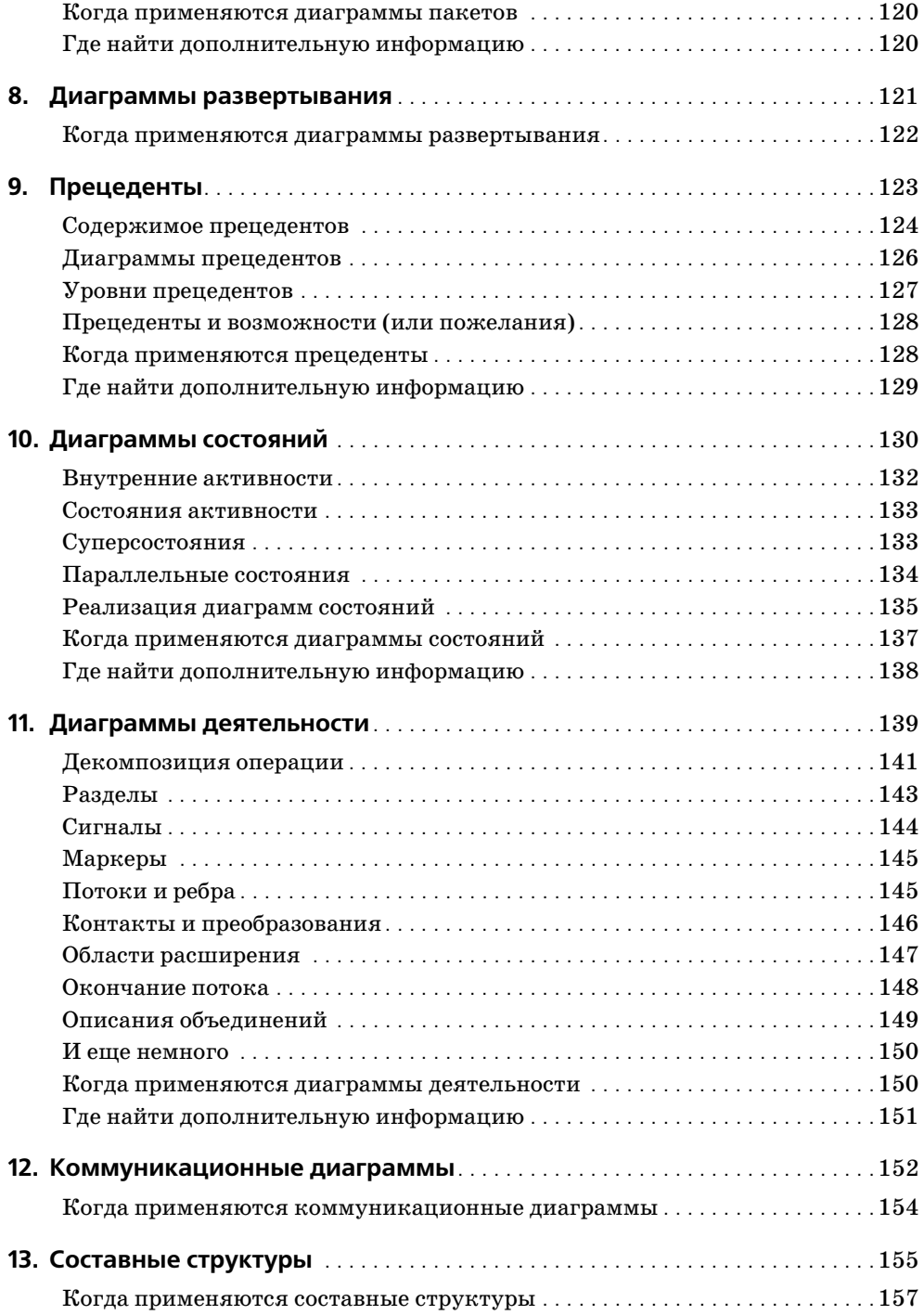

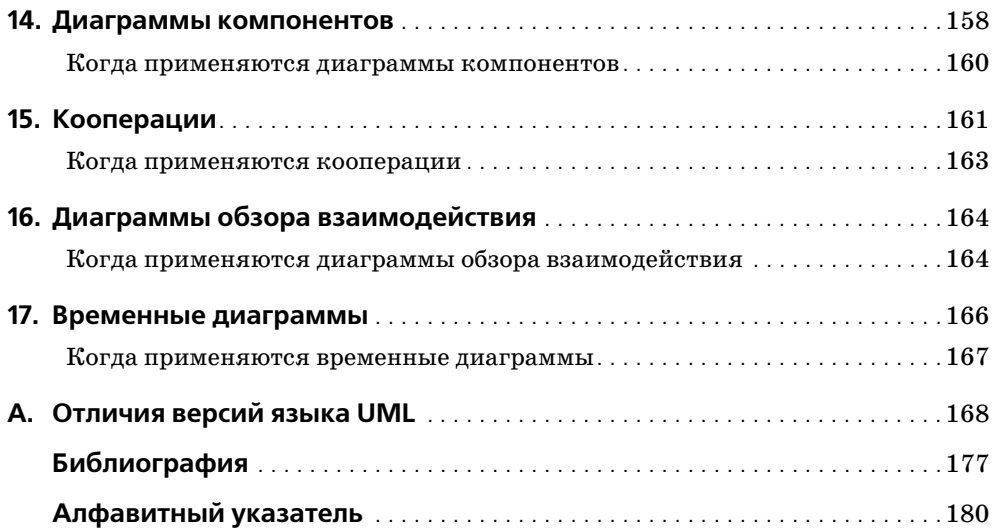

# **Список иллюстраций**

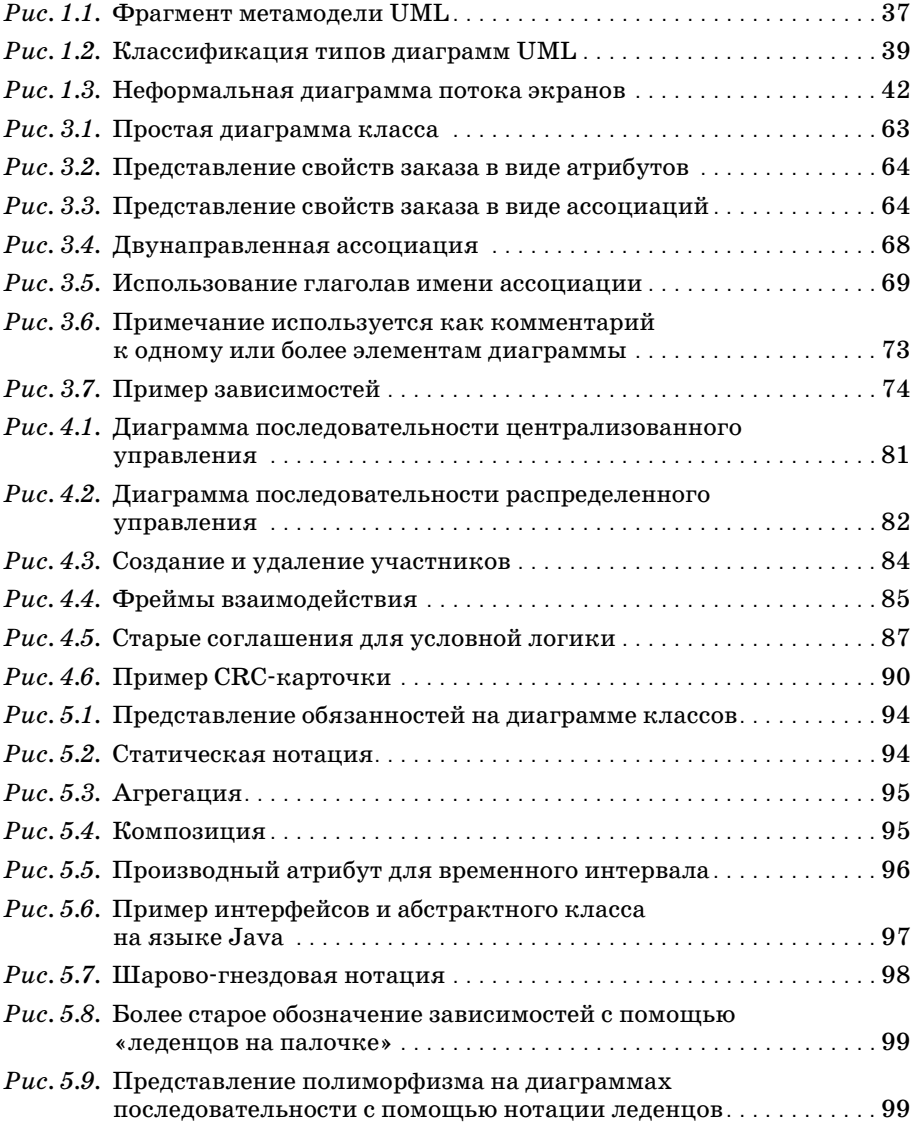

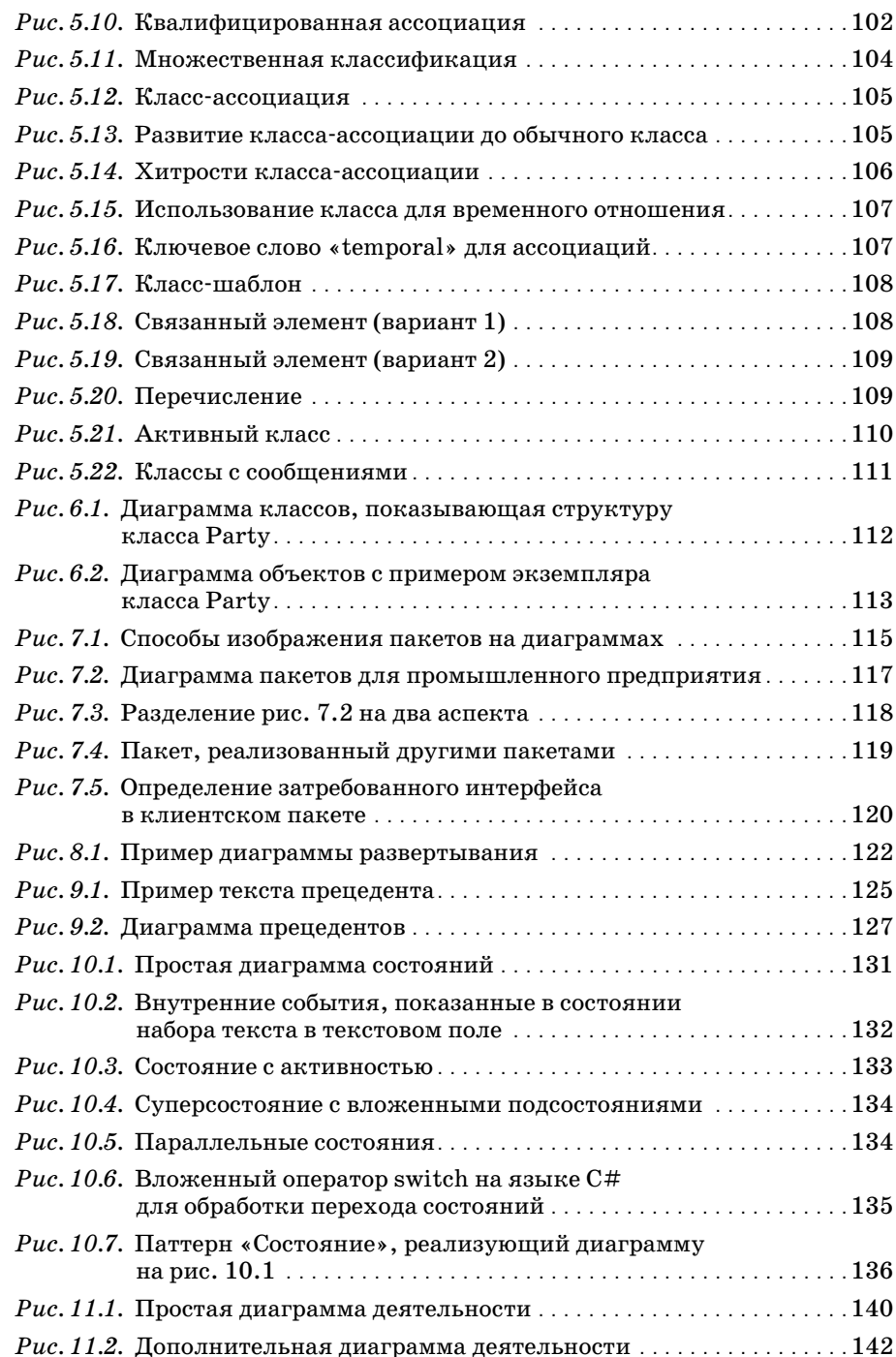

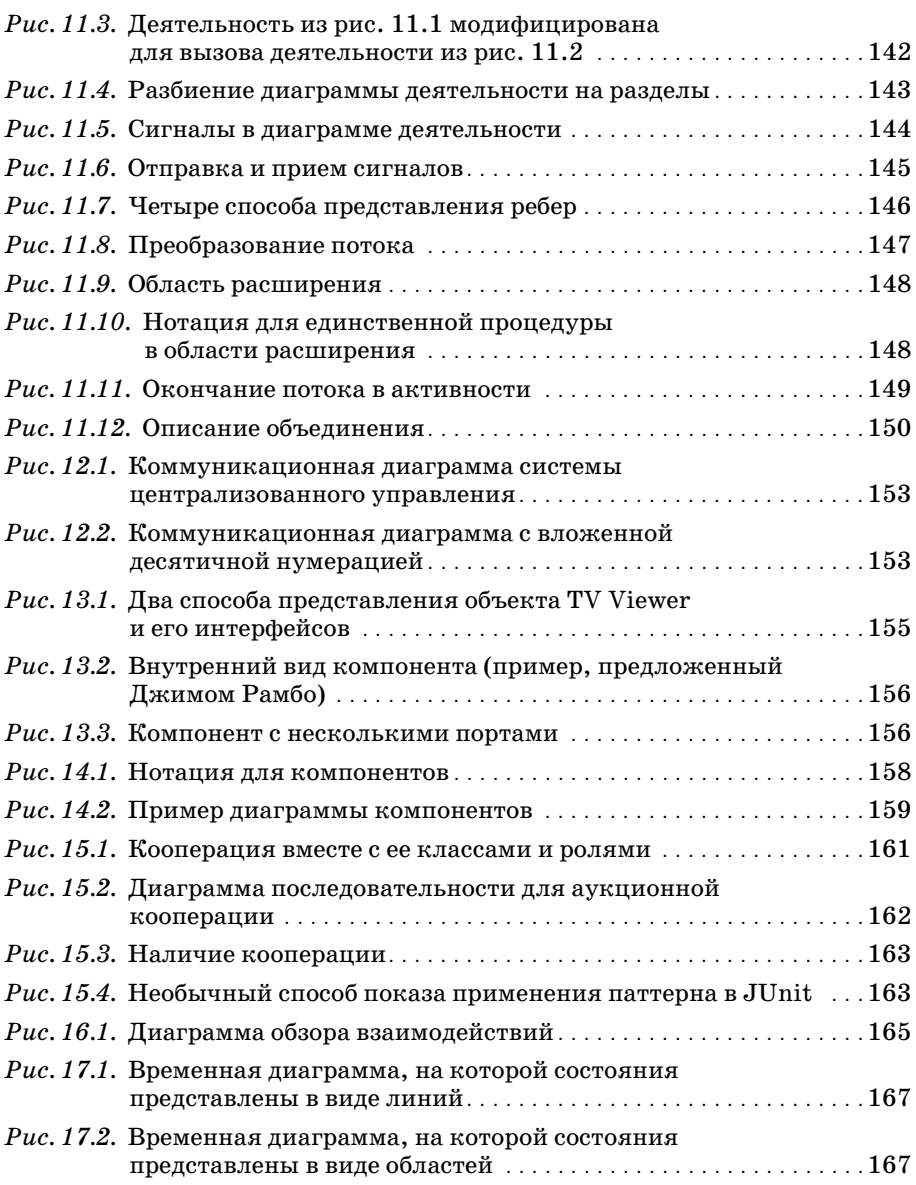

#### <span id="page-13-0"></span>**Отзывы**

«Книга *UML Distilled* остается лучшим введением в нотации UML. Живой и прагматичный стиль Мартина прекрасно воспринимается, и я искренне ре комендую эту книгу».

> – Крэйг Ларман (Craig Larman), автор книги «Applying UML and Patterns»

«Фаулер пробивает путь сквозь сложности UML, помогая пользователям быст ро познакомиться с UML».

– Джим Рамбо (Jim Rambaugh), автор и один из создателей UML

«*UML Distilled* Мартина Фаулера – это прекрасный способ познакомиться с UML. Большинство пользователей найдут в этой книге все необходимое для успешного применения UML. С точки зрения Мартина, UML можно использо вать различными путями, но наибольшее признание он получил как инстру мент эскизного моделирования. Эта книга прекрасно выполняет работу по вы явлению сущности UML. Настоятельно рекомендую».

– Стив Кук (Steve Cook), разработчик ПО, Microsoft

«Небольшие книги по UML лучше, чем большие. До сих пор эта книга остает ся лучшим кратким изданием по UML. Фактически это лучшая небольшая книга по многим темам».

> – Алистер Кокборн (Alistair Cockburn), автор и президент Humans and Technology

«Эта книга исключительно полезна, легко читается и – одно из главных ее достоинств – в восхитительно краткой манере охватывает значительное коли чество тем. Если вы собираетесь приобрести только одну книгу по UML, то должны купить именно эту».

> – Энди Кармайкл (Andy Carmichael), BetterSoftwareFaster, Ltd.

«Если вы используете UML, то эта книга всегда должна быть рядом».

– Джон Крупи (John Crupi), Sun Microsystems, соавтор книги «Core J2EE Patterns» «Все, кто занимается моделированием с применением UML, изучает UML, чи тает про UML или разрабатывает UML-инструменты, должны иметь последнее издание этой книги (у меня есть все издания). В ней много хорошей, полезной информации. В общем, информации достаточно, чтобы быть полезной, но не слишком много, чтобы стать скучной».

– Джон Керн (Jon Kern), разработчик моделей

«Это прекрасная отправная точка для изучения основ UML».

– Скотт В. Амблер (Scott W. Ambler), автор книги «Agile Modeling»

«В высшей степени практичное описание языка UML и его применения, с дос таточной степенью юмора, позволяющего удерживать внимание читателя. Во истину, «В плавательной метафоре больше нет воды».

> – Стефан Меллор (Stephen J. Mellor), соавтор книги «Executable UML»

«Это идеальная книга для тех, кто хочет использовать UML, но не желает чи тать толстые справочники по UML и исследовательские статьи. Мартин Фау лер отбирает все важные технологии, необходимые для использования UML при разработке эскизов, освобождая читателя от сложных и редко используе мых возможностей UML. У читателей не будет недостатка в предложениях по дальнейшему изучению. Читатель получает советы, основанные на опыте. Это краткая и легко читаемая книга, посвященная основным аспектам UML и свя занным с ними понятиями объектноориентированных технологий».

> – Павел Хруби (Pavel Hruby), Microsoft Business Solutions

«Подобно всем хорошим разработчикам программного обеспечения, Фаулер улучшает свой продукт с каждой итерацией. Это единственная книга, которой я пользуюсь, когда даю уроки UML, и которую рекомендую для изучения».

> – Чарльз Ашбахер (Charles Ashbacher), президент/CEO, Charles Ashbacher Technologies

«Должно быть больше книг, подобных *UML Distilled*, – кратких и легко читае мых. Мартин Фаулер выбирает разделы UML, которые вам нужны, и представ ляет их в удобной для чтения форме. Авторский опыт применения языка моде лирования для документирования проекта имеет бульшую ценность, чем про стое описание этой технологии».

– Роб Персер (Rob Purser), Purser Consulting, LLC.

# <span id="page-15-0"></span>Предисловие к третьему изданию

С древних времен большинству талантливых архитекторов и одаренных дизайнеров известен закон экономии. Независимо от формы, то ли в виде парадокса («чем меньше, тем больше»), то ли в виде коэна (разум дзэна - это разум новичка), он имеет непреходящее значение: Сократи все до его сути, так чтобы форма пребывала в гармонии с содержанием. Лучшие архитекторы и дизайнеры - от пирамид до Оперного театра в Сиднее, от построений Неймана до UNIX и языка Smalltalk - старались следовать этому универсальному и вечному правилу.

Я понимаю, что значит бриться Бритвой Оккама, поэтому когда я собираюсь вести разработку или читать, то ищу проекты и книги, в которых соблюдается закон экономии. Следовательно, я одобряю книгу, которую вы сейчас читаете.

Это мое замечание может удивить вас на первых порах. Я часто заглядывал в объемные и компактные спецификации, которые определяют UML (Unified Modeling Language - унифицированный язык моделирования). Эти спецификации позволяют инструментам поставщиков реализовывать UML, а методологам применять его. За семь лет мне довелось руководить большими международными командами по стандартизации, которые занимались спецификациями версий UML 1.1 и 2.0, а также нескольких менее важных промежуточных версий. В течение этого времени UML лобавил в выразительности и точности, а также приобрел никому не нужную сложность как результат процесса стандартизации. Печально, что процесс стандартизации лучше известен компромиссами в области дизайна со стороны комитета, нежели своей расчетливой элегантностью.

Что может извлечь из книги Мартина, посвященной основам UML 2.0, специалист, хорошо знающий разные скрытые мелочи спецификации UML? Вполне достаточно, то же можете и вы. Мартин умело сократил большой и сложный язык до практичного подмножества, эффективность которого он доказал на практике. При подготовке нового издания своей книги он не пошел по легкому пути, который диктовала тактика простого добавления страниц. Когда язык разросся, Мартин попрежнему придерживался своей цели, ища «наиболее полезную составляющую языка UML» и рассказывая вам именно о ней. Составляющая, на которую он ссылается, - это те мистические 20% языка UML, которые помогают выполнять 80% работы. Поймать и приручить этого иллюзорного зверя - значительный успех!

Это тем более поразительно, что Мартин достигает своей цели, излагая материал в уливительной, притягательной разговорной манере. Понося до нас свою точку зрения и рассказывая при этом анекдоты, он делает свою книгу приятной для чтения и тем самым напоминает нам, что системы архитектуры и дизайна должны быть продуктивными и в то же время оригинальными. Если мы следуем коэну экономии до конца, то нужно признать, что моделирование проектов с помощью языка UML должно быть таким же приятным, какими были для нас уроки рисования и живописи в среднейшколе. UML должен стать громоотводом наших творческих способностей, а также лазером для выжигания четко определяющих систему планов, которые третья сторона могла бы запросить и построить по ним такую же систему. Последнее является серьезным испытанием для любого настоящего языка проектирования.

Для такой тонкой книжки это нетривиальная задача. Вы можете получить от изучения подхода Мартина к моделированию столь же много, как от его описания UML 2.0.

Мне было приятно работать с Мартином над улучшением подбора и точности возможностей языка UML 2.0, объясняемых в этой версии. Мы должны иметь в виду, что все современные языки, как естественные, так и искусственные, должны развиваться или исчезнуть. Выбор Мартином новых свойств языка в соответствии с его предпочтениями и в соответствии с предпочтениями других профессионалов - это решающий момент процесса пересмотра UML. Они поддерживают язык в жизнеспособном состоянии и помогают ему эволюционировать в процессе естественного отбора на рынке.

Значительное количество многообещающих работ остаются вне управляемого моделями способа разработки, который становится ведущим, но меня поддерживают книги, подобные этой, которые понятно объясняют основы моделирования на языке UML и показывают его использование на практике. Я надеюсь, что вы, как и я, с ее помощью получите новые знания и используете приобретенные вами навыки для повышения качества моделирования программного обеспечения.

Крис Кобрин (Cris Kobryn) Chair, U2 Partners' UML 2.0 Submission Team Chief Technologist, Telelogic

# <span id="page-17-0"></span>Предисловие к первому изданию

Когда мы приступили к созданию унифицированного языка моделирования (Unified Modeling Language, UML), то надеялись, что сможем разработать стандартное средство для спецификации проектов, которое будет не только отражать наилучший практический опыт в индустрии программного обеспечения, но и поможет снять ореол мистики с процесса моделирования программных систем. Мы полагали, что наличие стандартного языка моделирования побудит большее число разработчиков моделировать программные системы еще до начала их построения. Быстрое и широкое распространение языка UML демонстрирует все большее признание преимуществ моделирования в сообществе разработчиков.

Само создание языка UML представляло собой итеративный и расширяющийся процесс, очень похожий на моделирование большой программной системы. Конечным результатом этой работы является некий стандарт, построенный на основе многих идей и при участии большого количества людей и компаний из объектно-ориентированного сообщества. Мы начали разработку языка UML, однако многие последователи помогли довести ее до успешного завершения, и мы благодарны им за их вклад в общее дело.

Создание и согласование стандартного языка моделирования само по себе является серьезной залачей. Обучение сообщества разработчиков языку UML и представление его таким способом, который одновременно был бы доступен и соответствовал контексту процесса разработки программных систем, также является серьезной проблемой. В этой обманчиво краткой книге, дополненной с целью отразить самые последние изменения в языке UML, Мартин Фаулер оказался, как никто другой, ближе к решению поставленной задачи.

Мартин не только в ясной и доступной манере описывает ключевые аспекты языка UML, но также четко показывает ту роль, которую язык UML играет в процессе разработки. При прочтении книги мы получили истинное удовольствие от тех замечательных примеров моделирования, которые являются результатом более чем 12-летнего опыта работы Мартина в области проектирования и моделирования.

Данная книга служит введением в язык UML для многих тысяч разработчиков, пробуждая у них интерес к дальнейшему изучению преимуществ моделирования на основе теперь уже стандартного языка моделирования.

Мы рекомендуем эту книгу всем разработчикам, желающим познакомиться с языком UML и оценить перспективы той ключевой роли, которую он играет в процессе разработки.

Гради Бич Айвар Джекобсон Джеймс Рамбо

# <span id="page-19-0"></span>От автора

На протяжении жизни мне много раз улыбалась удача; одним из больших подарков фортуны было то, что я оказался в нужном месте, вооруженный необходимыми знаниями, в результате чего в 1997 году было написано первое излание этой книги. В то время в хаотическом мире объектно-ориентированного (ОО) моделирования только начинался процесс объединения под эгидой унифицированного языка моделирования (Unified Modeling Language, UML). С тех пор UML стал стандартом графического моделирования не только объектов, но и программного обеспечения в целом. Мне повезло, что эта книга была самой популярной по языку UML, разойдясь тиражом более четверти миллиона экземпляров.

Конечно, мне это очень приятно, но зачем вам покупать мою книгу?

Я люблю подчеркивать, что это тонкая книжка. Ее цель не в том, чтобы детально осветить каждый аспект языка UML, растущего с каждым годом. Я стремлюсь найти наиболее полезную часть языка и рассказать вам именно о ней. Хотя более объемная книга дает более детальное описание, но и читать ее нужно дольше. А время - самый ценный капитал, который вы вкладываете при чтении книги. Сохраняя небольшой размер книги, я сэкономил вам время, выбирая самое лучшее, и избавил вас от необходимости самостоятельно выполнить эту работу. (К сожалению, «меньше» не означает пропорционально дешевле; существует определенная фиксированная стоимость издания высококачественной технической книги.)

Один из мотивов, побуждающих приобрести данную книгу, - желание получить начальные сведения по UML. Это маленькая книжка, и с ее помощью можно быстро постичь основы языка. Что касается профессионального освоения, то более подробную информацию можно найти в книге «User Guide» [6] или «Reference Manual» [40].

Эта книга может также служить удобным справочником по наиболее общим разделам языка UML. В ней есть не все, зато она много легче большинства других книг по UML и ее можно носить с собой повсюду.

Это книга с ярко выраженным мнением. Я долгое время имел дело с объектами и точно знаю, что работает, а что - нет. Любая книга отражает мнение автора, и я также не стараюсь скрывать свое. Поэтому если вы ищете нечто, имеющее оттенок объективности, то, возможно, вам потребуется еще что-нибудь.

Многие разработчики говорили мне, что эта книга является хорошим введением в объекты, однако при ее написании у меня не было такой мысли. Если вам требуется введение в ОО, я бы рекомендовал книгу К. Лармана (Craig Larman) [29].

Многие разработчики, интересующиеся UML, используют некоторый инструментарий. Эта книга посвящена стандартному применению UML в рамках принятых соглашений, и в ней не рассматриваются подробности поддержки языка различными инструментами. Несмотря на то что UML справился с Вавилонской башней нотаций, существовавших до UML, осталось множество досадных различий между тем, что показывают инструменты, и тем, что они позволяют делать в процессе рисования UML-диаграмм.

Я не рассказываю в этой книге об MDA (Model Driven Architecture) – архитектуре, основанной на модели. Распространено мнение, что это одно и то же, но многие разработчики применяют язык UML, совершенно не интересуясь MDA. Тем, кто хочет узнать об MDA больше, я бы посоветовал начать с данной книги, чтобы сначала познакомиться с UML, а затем перейти к книге, посвященной MDA.

Хотя главной темой этой книги является язык UML, я включил в нее дополнительный материал о приемах, которые очень полезны в объектно-ориентированном проектировании, например, приведена информация о СRC-карточках. UML - это только часть того, что необходимо знать для успешной работы с объектами, и я думаю, что он играет важную роль при подготовке к освоению других приемов.

В такой небольшой книге, как эта, невозможно детально объяснить, как UML соотносится с исходным кодом, в частности потому, что не существует стандартного способа проведения такого соответствия. Однако я демонстрирую некоторые приемы программирования для реализации элементов UML. Мои примеры написаны на Java и  $C#$ , поскольку я обнаружил, что они понятны более широкой аудитории. Не надо думать, что они мне больше нравятся. Для этого я слишком много написал на Smalltalk!

#### Почему нужно заниматься UML?

Нотации визуального проектирования применяются уже довольно долго. На мой взгляд, они играют основную роль для взаимопонимания. Хорошая диаграмма часто помогает обмениваться идеями о проекте, особенно когда вы хотите избежать излишне подробного объяснения. Диаграммы также помогают понять и программную систему, и бизнес-план. Когда группа разработчиков пытается в чем-то разобраться, диаграммы помогают установлению взаимопонимания и распространению такого понимания в команде. Диаграммы, по крайней мере пока, не заменяют текстовые языки программирования, но способны оказать существенную помощь.

Многие уверены, что в будущем приемы визуального моделирования выйдут на ведущие роли при создании программного обеспечения. Я отношусь к этому более скептически, но определенно полезно понять, что можно сделать с помощью этих нотаций, а что нельзя. Наряду с графическими элементами значимость UML основана на его широком распространении и стандартизации в рамках сообщества разработчиков, применяющих объектно-ориентированные технологии. Язык UML стал не только доминирующим визуальным инструментом в мире объектно-ориентированного моделирования, но также получил признание и за его пределами.

#### Структура книги

Глава 1 представляет собой введение в UML: в ней описывается собственно язык, рассказано, что он означает для разных разработчиков и откуда он появился.

В главе 2 обсуждается процесс создания программного обеспечения. Хотя это совершенно не зависит от UML, я считаю, что необходимо понять этот процесс, чтобы увидеть контекст, подобный UML. В частности, важно оценить роль итеративной разработки, лежащей в основе подхода к процессу в большинстве ОО-сообществ.

В оставшейся части книги рассмотрены диаграммы UML различных типов. Главы 3 и 4 посвящены двум наиболее полезным разделам UML диаграммам классов (основная часть) и диаграммам последовательностей. Это тонкая книжка, но я уверен, что приемы, о которых я рассказываю в этих главах, позволят вам оценить значимость этого языка. UML велик и продолжает расти, но весь UML вам не потребуется.

В главе 5 подробно рассмотрены менее важные, но все же полезные элементы диаграмм классов. В главах с 6 по 8 описываются три полезные диаграммы, которые еще более проясняют структуру системы: диаграммы объектов, диаграммы пакетов и диаграммы развертывания.

В главах с 9 по 11 рассматриваются другие полезные поведенческие приемы: прецеденты, диаграммы состояний (хотя официально они известны как диаграммы конечных автоматов, чаще всего их называют диаграммами состояний) и диаграммы деятельности. Главы с 12 по 17 очень короткие и посвящены диаграммам, в большинстве случаев имеющим менее важное значение, поэтому для них я привел небольшие примеры и краткие объяснения.

Изложение включает обзор наиболее полезных элементов каждой нотации. Я часто слышал от читателей, что это наиболее ценная часть книги. Возможно, вы найдете удобным обращаться к ним во время чтения других разделов книги.

#### Изменения в третьем издании

Обладатели более раннего издания этой книги, возможно, зададутся вопросом об отличиях или, что важнее, о необходимости приобрести новое издание.

Главным толчком к написанию третьего издания было появление UML 2. В него было добавлено множество новых элементов, в том числе несколько новых типов диаграмм. Даже в знакомых диаграммах применяется много новых нотаций, таких как фреймы взаимодействия в лиаграммах последовательностей. Тем, кто хочет быть в курсе происходящего, но не желает утомлять себя чтением спецификации (я определенно не рекомендовал бы этого делать!), эта книга может предложить хороший обзор.

Кроме того, я воспользовался этой возможностью, чтобы полностью переписать бтльшую часть книги, обновив примеры и текст многим из того, что я изучил, преподавая и применяя UML в течение последних пяти лет. Поэтому, несмотря на то что дух этой сверхтонкой книги остался нетронутым, большинство слов в ней новые.

Все эти годы я усердно работал, пытаясь по мере сил сохранить актуальность материала. Пока UML изменялся, я изо всех сил старался не отстать от него. В основе этой книги лежит проект UML 2, который был принят соответствующим комитетом в июне 2003 года. Маловероятно, что между этим голосованием и другими, более формальными голосованиями произойдут дальнейшие изменения, поэтому я чувствую, что UML 2 теперь достаточно стабилен, чтобы отдать книгу в печать. Я буду размещать информацию об обновлениях на веб-сайте http://martinfowler.com.

#### Благодарности

Долгие годы усилия многих людей составляли успех этой книги. Первыми хочу поблагодарить Картера Шанклина (Carter Shanklin) и Кендалла Скотта (Kendall Scott). Картер был тем самым редактором издательства Addison-Wesley, кто предложил мне написать эту книгу. Кендалл Скотт помогал мне объединять первые два издания, работая над текстом и графикой. Вместе они справились с чрезвычайно трудной задачей подготовки первого издания в исключительно короткие сроки, сохраняя то высокое качество, которое читатели ожидают от издательства Addison-Wesley. Они также отслеживали изменения в первое время существования языка UML, когда все казалось нестабильным.

Джим Оделл был моим наставником и гидом в начале моей карьеры. Он также глубоко вникал в технические и личные споры упрямых методологов, высказывавших свое несогласие или сходство во взглядах во время становления единого стандарта. Его основательный вклад в эту книгу трудно измерить, и я готов поспорить, что его вклад в UML не меньше.

UML – это порождение стандартов, а у меня на стандарты аллергия. Поэтому, чтобы знать, как идут дела, мне необходимо иметь сеть шпионов, которые держали бы меня в курсе всех происков комитетов. Без этих шпионов, включая Конрада Бока (Conrad Bock), Стива Кука (Steve Cook), Криса Кобрина (Cris Kobryn), Джима Одела (Jim Odell), Гуса Ремакерса (Guus Ramackers) и Джима Рамбо (Jim Rumbaugh), я оказался бы в затруднительном положении. Все они давали мне по лезные советы и отвечали на глупые вопросы.

Гради Буч (Grady Booch), Айвар Джекобсон (Ivar Jacobson) и Джим Рамбо (Jim Rumbaugh) известны как «трое друзей». Они много лет не обращали внимания на мои выходки, поддерживали и ободряли меня во время работы над книгой. Помните, что мои колкости обычно вы растают из нежной признательности.

Ключ к качеству книги – рецензенты, и от Картера я узнал, что их ни когда не бывает слишком много. Рецензентами предыдущих изданий этой книги были Симми Коччар Баргава (Simmi Kochhar Bhargava), Гради Буч (Grady Booch), Эрик Эванс (Eric Evans), Том Хэдфилд (Tom Hadfield), Айвар Джекобсон (Ivar Jacobson), Рональд Джеффрис (Ronald E. Jeffries), Джошуа Кериевски (Joshua Kerievsky), Хелен Клейн (Helen Klein), Джим Оделл (Jim Odell), Джим Рамбо (Jim Rum baugh) и Вивек Салгар (Vivek Salgar).

У третьего издания также были прекрасные рецензенты:

Конрад Бок (Conrad Bock) Энди Кармайкл (Andy Carmichael) Алистер Кокбурн (Alistair Cockburn) Стив Кук (Steve Cook) Люк Гохман (Luke Hohmann) Павел Хруби (Pavel Hruby) Джон Керн (Jon Kern) Крис Кобрин (Cris Kobryn) Крейг Ларман (Craig Larman) Стив Меллор (Steve Mellor) Джим Оделл (Jim Odell) Алан О'Каллахан (Alan O'Callaghan) Гус Рамакерс (Guus Ramackers) Джим Рамбо (Jim Rumbaugh) Тим Зельтцер (Tim Seltzer)

Все рецензенты потратили время на чтение рукописи, и каждый из них нашел по крайней мере по одной постыдной грубой ошибке. Мои искренние благодарности им всем. Все оставшиеся грубые ошибки це ликом на моей совести. Когда я их обнаружу, я помещу список исправ лений в разделе книг сайта *martinfowler.com*.

В основной состав команды, разработавшей и написавшей специфика цию языка UML, входят Дон Бейсли (Don Baisley), Морган Бьеркандер (Morgan Bjцrkander), Конрад Бок (Conrad Bock), Стив Кук (Steve Cook), Филипп Десфрай (Philippe Desfray), Натан Дикман (Nathan Dykman), Андерс Ек (Anders Ek), Дэвид Франкел (David Frankel), Еран Гери (Eran Gery), Ойстен Хаген (Шystein Haugen), Шридхар Йенгар (Sridhar Ivengar), Крис Кобрин (Cris Kobryn), Биргер Меллер-Педерсен (Birger MшllerPedersen), Джеймс Оделл (James Odell), Гуннар Овергард (Gunnar Цvergaard), Карин Палмквист (Karin Palmkvist), Гус Рамакерс (Guus Ramackers), Джим Рамбо (Jim Rumbaugh), Бран Селик (Bran Selic), Томас Вейгерт (Thomas Weigert) и Ларри Вильямс (Larry Williams). Без них я бы вряд ли что-нибудь написал.

Павел Хруби (Pavel Hruby) разработал несколько прекрасных шабло нов для Visio, которые я использовал во многих диаграммах UML; их можно найти на *http://phruby.com*.

Многие обращались ко мне по Сети и лично с предложениями и вопро сами и с указаниями на ошибки. Я не смог ответить всем вам, но мои благодарности не менее искренни.

Сотрудники моего любимого книжного магазина SoftPro в Верлингто не, штат Массачусетс, предоставили возможность наблюдать за их складом, что позволило мне узнать, как на практике люди используют UML. Они угощали меня хорошим кофе, пока я был у них в гостях.

Ведущим редактором третьего издания был Майк Хендриксон (Mike Hendrickson). Ким Арни Малкахи (Kim Arney Mulcahy) руководил про ектом, а также делал планировку и подчистку диаграмм. Джон Фул лер из издательства Addison-Wesley был выпускающим редактором, а Эвелин Пиле (Evelyn Pyle) и Ребекка Райдер (Rebecca Rider) помогали в редактировании и чтении корректуры книги. Я благодарю их всех.

Синди оставалась со мной все время, пока я упорно писал книгу. А по том закапывала полученный гонорар в саду. Мои родители дали мне хорошее образование – источник всего остального.

*Мартин Фаулер Мелроуз, Массачусетс http://martinfowler.com*

# <span id="page-25-1"></span><span id="page-25-0"></span>Диаграммы классов: дополнительные понятия

Описанные ранее в главе 4 понятия соответствуют основной нотации диаграмм классов. Именно эти понятия нужно постичь и освоить прежде всего, поскольку они на 90% удовлетворят ваши потребности при построении диаграмм классов.

Однако диаграммы классов могут содержать множество обозначений для представления различных дополнительных понятий. Я сам обращаюсь к ним не слишком часто, но в отдельных случаях они оказываются весьма удобными. Рассмотрим последовательно эти дополнительные понятия, обращая внимание на особенности их применения.

Возможно, при чтении этой главы вы столкнетесь с некоторыми трудностями. Порадую вас: эту главу можно без всякого ущерба пропустить при первом чтении книги и вернуться к ней позже.

### <span id="page-25-2"></span>Ключевые слова

Одна из трудностей, сопряженных с графическими языками, состоит в необходимости запоминать значения символов. Когда символов слишком много, пользователям трудно запомнить, что означает каждый из них. Поэтому в UML нередко предпринимаются попытки уменьшить количество символов, заменяя их ключевыми словами. Когда требуется смоделировать конструкцию, отсутствующую в UML, но похожую на один из его элементов, возьмите символ существующей конструкции UML, пометив его ключевым словом, чтобы показать, что используется нечто другое.

Примером может служить интерфейс. Интерфейс (interface) в UML (стр. 96) означает класс, в котором все операции открытые и не имеют тел методов. Это соответствует интерфейсам в Java, COM (Component Object Module) и CORBA. Поскольку это специальный вид класса, то он изображается с помощью пиктограммы с ключевым словом «interface». Обычно ключевые слова представляются в виде текста, заключенного во французские кавычки («елочки»). Вместо ключевых слов можно использовать специальные значки, но тем самым вы заставляете всех запоминать их значения.

Некоторые ключевые слова, такие как {abstract}, заключаются в фигурные скобки. В действительности никогда не понятно, что формально должно быть в кавычках, а что в фигурных скобках. К счастью, если вы ошибетесь, то заметят это только настоящие знатоки UML. Но лучше быть внимательными.

Некоторые ключевые слова настолько общеупотребительны, что часто заменяются сокращениями: «interface» часто сокращается до «I», a {abstract} - до {A}. Такие сокращения очень полезны, особенно на белых досках, однако их применение не стандартизовано. Поэтому если вы их употребляете, то не забудьте найти место для расшифровки этих обозначений.

В UML 1 кавычки применялись в основном для стереотипов. В UML версии 2 стереотипы определены очень кратко, и разговор о том, что является стереотипом, а что нет, выходит за рамки этой книги. Однако из-за UML 1 многие разработчики употребляют термин «стереотип» в качестве синонима ключевого слова, хотя теперь это неверно.

Стереотипы используются как части профилей. **Профиль** (profile) берет часть UML и расширяет его с помощью связанной группы стереотипов для определенной цели, например для бизнес-моделирования. Полное описание семантики профилей выходит за рамки этой книги. Пока вы не займетесь разработкой серьезной метамодели, вам вряд ли понадобится создавать профиль самому. Скорее всего, вы возьмете профиль, ранее созданный для конкретного варианта моделирования, и, к счастью, применение профиля не требует знания чудовищного количества подробностей, связанных с метамоделью.

#### <span id="page-26-0"></span>Ответственности

Часто бывает удобным показывать ответственности класса (стр. 90) на диаграмме классов. Лучший способ показать их состоит в том, чтобы располагать строки комментария в их собственной ячейке (рис. 5.1). При желании ячейке можно присвоить имя, но я обычно этого не делаю, поскольку вероятность возникновения путаницы невелика.

#### <span id="page-26-1"></span>Статические операции и атрибуты

Если в UML ссылаются на операции и атрибуты, принадлежащие классу, а не экземпляру класса, то они называются статическими. Это эквивалентно статическим членам в С-подобных языках. На диаграмме класса статические элементы подчеркиваются (рис. 5.2).

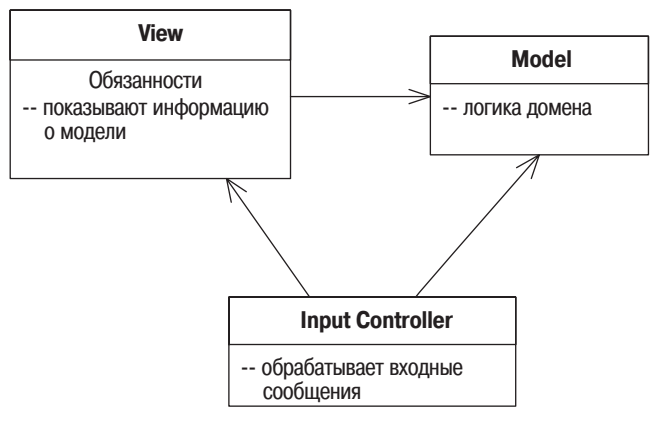

<span id="page-27-1"></span>Рис. 5.1. Представление обязанностей на диаграмме классов

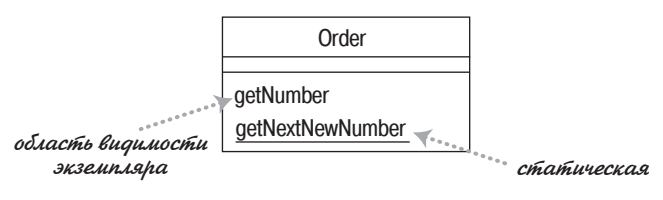

<span id="page-27-2"></span>Рис. 5.2. Статическая нотация

#### <span id="page-27-0"></span>Агрегация и композиция

К одним из наиболее частых источников недоразумений в UML -можно отнести агрегацию и композицию. В нескольких словах это можно объяснить так: Агрегация (aggregation) - это отношение типа «часть целого». Точно так же можно сказать, что двигатель и колеса представляют собой части автомобиля. Звучит вроде бы просто, однако при рассмотрении разницы между агрегацией и композицией возникают определенные трудности.

До появления языка UML вопрос о различии между агрегацией и композицией у аналитиков просто не возникал. Осознавалась подобная неопределенность или нет, но свои работы в этом вопросе аналитики совсем не согласовывали между собой. В результате многие разработчики считают агрегацию важной, но по совершенно другой причине. Язык UML включает агрегацию (рис. 5.3) но семантика ее очень расплывчата. Как говорит Джим Рамбо (Jim Rumbaugh): «Можно представить себе агрегацию как плацебо для моделирования» [40].

Наряду с агрегацией в языке UML есть более определенное свойство композиция (composition). На рис. 5.4 экземпляр класса Point (Точка) может быть частью многоугольника, а может представлять центр окружности, но он не может быть и тем и другим одновременно. Главное

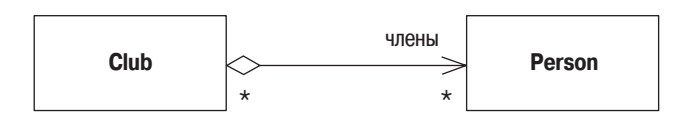

<span id="page-28-1"></span>Рис. 5.3. Агрегация

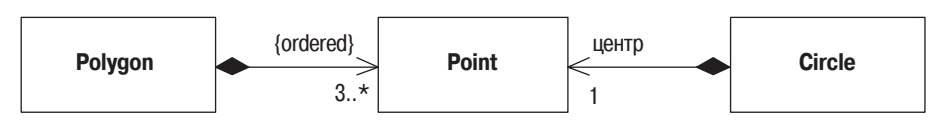

<span id="page-28-2"></span> $Puc. 5.4.$  Композиция

правило состоит в том, что хотя класс может быть частью нескольких других классов, но любой экземпляр может принадлежать только одному владельцу. На диаграмме классов можно показать несколько классов потенциальных владельцев, но у любого экземпляра класса есть только один объект-владелец.

Вы заметите, что на рис 5.4 я не показываю обратные кратности. В большинстве случаев, как и здесь, они равны 0..1. Единственной альтернативой является значение 1, когда класс-компонент разработан таким образом, что у него только один класс-владелец.

Правило «нет совместного владения» является ключевым в композиции. Другое допущение состоит в том, что если удаляется многоугольник (Polygon), то автоматически должны удалиться все точки (Points), которыми он владеет.

Композиция – это хороший способ показать свойства, которыми владеют по значению, свойства объектов-значений (стр. 100) или свойства, которые имеют определенные и до некоторой степени исключительные права владения другими компонентами. Агрегация совершенно не имеет смысла; поэтому я не рекомендовал бы применять ее в диаграммах. Если вы встретите ее в диаграммах других разработчиков, то вам придется покопаться, чтобы понять их значение. Разные авторы и команды разработчиков используют их в совершенно разных целях.

### <span id="page-28-0"></span>Производные свойства

Производные свойства (derived properties) могут вычисляться на основе других значений. Говоря об интервале дат (рис. 5.5), мы можем рассуждать о трех свойствах: начальной дате, конечной дате и количестве дней за данный период. Эти значения связаны, поэтому мы можем сказать, что длина является производной двух других значений.

С точки зрения программного обеспечения образование производных можно интерпретировать двумя различными путями. Можно использовать образование производных для обозначения различия между вычисляемым и хранимым значениями. В этом случае, глядя на рис. 5.5,

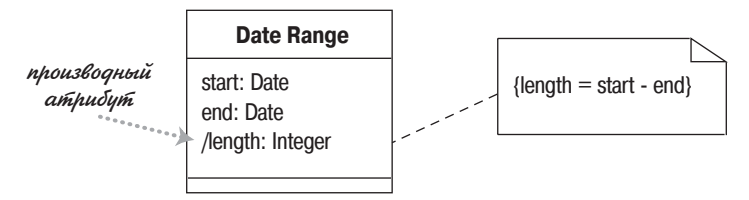

<span id="page-29-1"></span>Рис. 5.5. Производный атрибут для временного интервала

мы скажем, что начальная (start) и конечная (end) даты хранятся, а длина (length) вычисляется. И хотя это наиболее распространенное применение, меня это не очень привлекает, поскольку слишком раскрывает внутреннее устройство класса DateRange (Интервал дат).

Я предпочитаю рассматривать это как связь между значениями. В данном случае мы говорим, что между тремя значениями существует связь, но не важно, какое из трех значений вычисляется. При этом можно произвольно выбирать, какой атрибут отмечать как производный, а можно и вовсе этого не делать, но все же полезно напомнить разработчикам о связи. Такое применение имеет смысл в концептуальных диаграммах.

Образование производных может быть применено к свойствам с помощью ассоциаций. В этом случае вы просто отмечаете имя символом «/».

### <span id="page-29-0"></span>Интерфейсы и абстрактные классы

**Абстрактный класс** (abstract class) – это класс, который нельзя реализовать непосредственно. Вместо этого создается экземпляр подкласса. Обычно абстрактный класс имеет одну или более абстрактных операций. У **абстрактной операции** (abstract operation) нет реализации; это чистое объявление, которое клиенты могут привязать к абстрактному классу.

Наиболее распространенным способом обозначения абстрактного класса или операции в языке UML является написание их имен курсивом. Можно также сделать свойства абстрактными, определяя абстрактное свойство или методы доступа. Курсив сложно изобразить на доске, поэтому можно прибегнуть к метке: {abstract}.

Интерфейс – это класс, не имеющий реализации, то есть вся его функциональность абстрактна. Интерфейсы прямо соответствуют интерфейсам в С# и Јауа и являются общей идиомой в других типизированных языках. Интерфейс обозначается ключевым словом «interface».

Классы обладают двумя типами отношений с интерфейсами: предоставление или требование. Класс предоставляет интерфейс, если его можно заменить на интерфейс. В Java и .NET класс может сделать это, реализуя интерфейс или подтип интерфейса. В C++ создается подкласс класса, являющегося интерфейсом.

Класс требует интерфейс, если для работы ему нужен экземпляр данного интерфейса. По сути дела, это зависимость от интерфейса.

На рис. 5.6 эти отношения демонстрируются в действии на базе небольшого набора классов, заимствованных из Java. Я мог бы написать класс Order (Заказ), содержащий список позиций заказа (Line Items). Поскольку я использую список, то класс 0rder зависит от интерфейса List (Список). Предположим, что он вызывает методы equals, add и get. При выполнении связывания объект Order лействительно будет использовать экземпляр класса ArrayList, но ему не нужно знать, что необходимо вызывать эти три метода, поскольку они входят в состав интерфейса List.

Класс ArrayList - это подкласс класса AbstractList. Класс AbstractList предоставляет некоторую, но не всю реализацию поведения интерфейca List. В частности, метод get – абстрактный. В результате ArrayList реализует метод get, а также переопределяет некоторые другие операции класса AbstractList. В данном случае он переопределяет метод add, но вполне удовлетворен наследованием реализации метода equals.

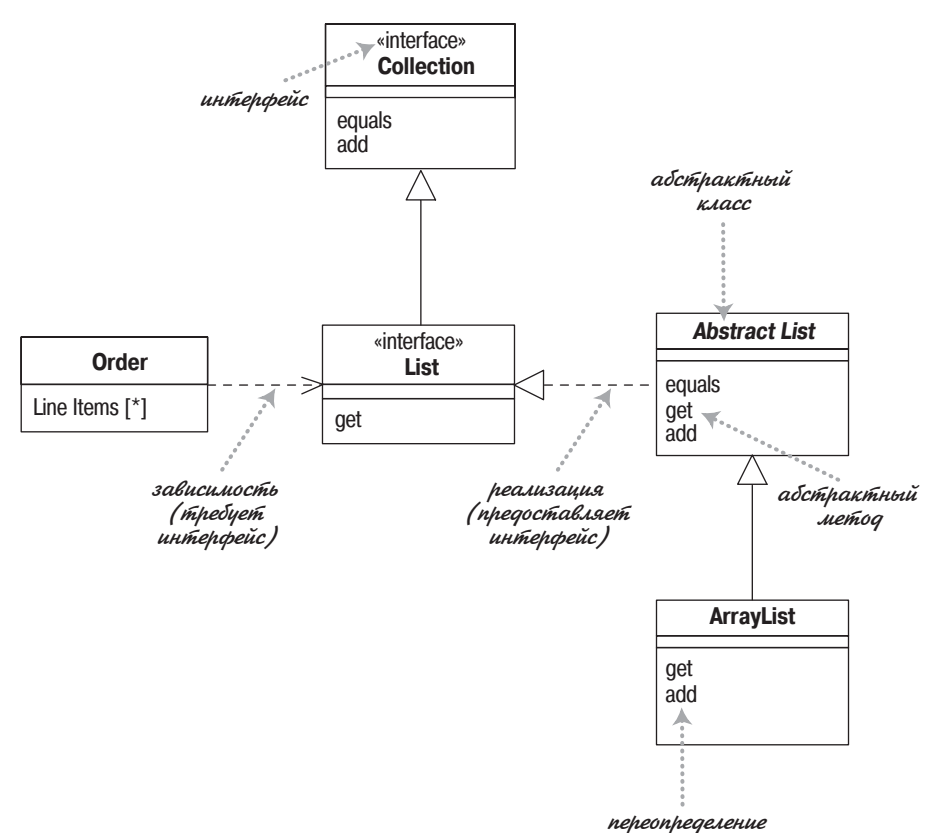

<span id="page-30-0"></span>**Puc. 5.6.** Пример интерфейсов и абстрактного класса на языке Java

Почему бы мне просто не отказаться от этого и не заставить 0rder прямо использовать ArrayList? Применение интерфейса позволяет мне получить преимущество при последующем изменении реализации, если потребуется. Другой способ реализации может оказаться более производительным - он может предоставить функции работы с базой ланных или другие возможности. Программируя интерфейс, а не реализацию, я избегаю необходимости переделывать весь код, когда достаточно изменить реализацию класса List. Следует всегда стараться программировать интерфейс так, как показано выше, то есть всегда использовать наиболее общий тип.

Относительно вышесказанного приведу один практический совет. Когда программисты применяют коллекцию, подобную приведенной здесь, они обычно инициализируют ее при объявлении, например:

```
private List lineItems = new ArrayList();
```
Обратите внимание, что это определенно приводит к зависимости 0rder от конкретного ArrayList. С точки зрения теории это проблема, но на практике разработчиков это не беспокоит. Поскольку lineItems объявлен как List, то никакая другая часть класса Order не зависит от Array-List. При необходимости изменить реализацию нужно побеспокоиться лишь об одной строке кода инициализации. Общепринято ссылаться на конкретный класс единожды - при создании, а впоследствии использовать только интерфейс.

Полная нотация на рис.  $5.6$  – это один из способов обозначения интерфейса. На рис. 5.7 показана более компактная нотация. Тот факт, что ArrayList реализует List и Collection, показан с помощью кружков, называемых часто «леденцами на палочках». То, что 0rder требует интерфейс List, показано с помощью значка «гнездо». Связь совершенно очевидна.

В UML уже применялась нотация «леденцов на палочках», но гнездовая нотация - это новинка UML 2. (Мне кажется, это моя любимая нотация из добавленных.) Возможно, вы встретите более старые диаграммы, использующие стиль, представленный на рис. 5.8, где зависимость основана на нотации леденцов.

Любой класс - это сочетание интерфейса и реализации. Поэтому мы часто можем видеть, что объект используется посредством интерфейса одного из его суперклассов. Определенно, было бы допустимо исполь-

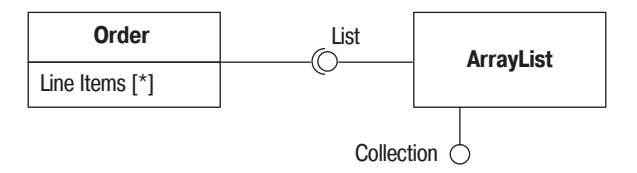

<span id="page-31-0"></span>Рис. 5.7. Шарово-гнездовая нотация

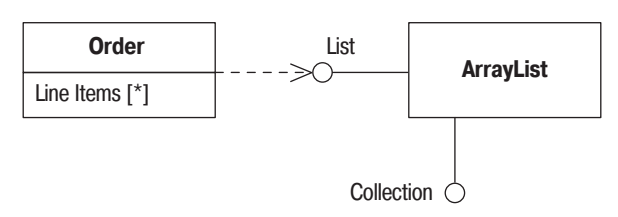

<span id="page-32-0"></span>Рис. 5.8. Более старое обозначение зависимостей с помощью «леденцов на палочке»

зовать для суперкласса нотацию леденцов, поскольку суперкласс - это класс, а не чистый интерфейс. Но я обхожу эти правила для ясности.

Разработчики сочли, что нотация леденцов полезна не только для диаграмм классов, но и в других местах. Одна из вечных проблем диаграмм взаимодействий заключается в том, что они не обеспечивают хорошую визуализацию полиморфного поведения. Хотя это нормативное применение, вы можете обозначить такое поведение вдоль линий, как на рис. 5.9. Здесь, как вы можете видеть, хотя у нас есть экземпляр класса Salesman, который используется объектом Bonus Calculator как таковой, но объект Pay Period использует Salesman только через его интерфейс Employee. (Тот же самый прием может применяться и в случае коммуникационных диаграмм.)

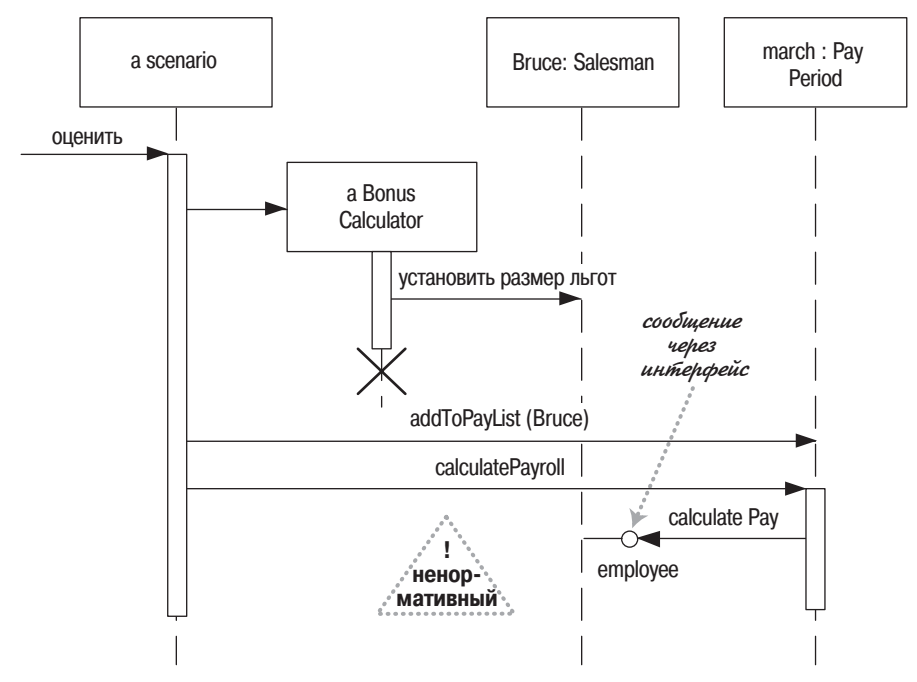

<span id="page-32-1"></span>**Puc. 5.9.** Представление полиморфизма на диаграммах последовательности с помощью нотации леденцов

#### <span id="page-33-0"></span>**Read-Only и Frozen**

На стр. 64 я описал ключевое слово {read0nly} (только для чтения). Этим ключевым словом обозначается свойство, которое клиенты могут только читать, но не могут обновлять. Подобное, но несколько отличающееся ключевое слово {frozen} (замороженный) было в UML 1. Свойство находится в состоянии frozen, если оно не может быть изменено в течение жизни объекта: такие свойства часто называются неизменными (immutable). Оно было исключено из UML 2, но понятие frozen очень полезное, поэтому я буду применять его по-прежнему. Наряду с обозначением отдельных свойств, ключевое слово frozen можно применять к классу для указания того, что все свойства всех экземпляров класса находятся в состоянии frozen. (До меня дошли слухи, что ключевое слово frozen скоро будет восстановлено.)

#### <span id="page-33-1"></span>Объекты-ссылки и объекты-значения

Одна из наиболее общих черт объектов заключается в том, что они обладают индивидуальностью (identity). Это правда, но все обстоит не столь просто, как может показаться. На практике оказывается, что индивидуальность важна для объектов-ссылок, но она не так важна для объектов-значений.

Объекты-ссылки (reference objects) – это такие объекты, как Customer (Клиент). В данном случае индивидуальность очень важна, поскольку в реальном мире конкретному классу обычно должен соответствовать только один программный объект. Любой объект, который обращается к объекту Customer, может воспользоваться соответствующей ссылкой или указателем. В результате все объекты, обращающиеся к данному объекту Customer, получат доступ к одному и тому же программному объекту. Таким образом, изменения, вносимые в объект Customer, будут доступны всем пользователям данного объекта.

Если имеются две ссылки на объект Customer и требуется установить их тождественность, то обычно сравниваются индивидуальности тех объектов, на которые указывают эти ссылки. Создание копий может быть запрещено; если же оно разрешено, то, как правило, применяется редко - возможно, для архивирования или репликации через компьютерную сеть. Если копии созданы, то необходимо обеспечить синхронизацию вносимых в них изменений.

**Объекты-значения** (value objects) – это такие объекты, как Date (Дата). Как правило, один и тот же объект в реальном мире может быть представлен целым множеством объектов значений. Например, вполне нормально, когда имеются сотни объектов со значением «1 января 2004 года». Все эти объекты являются взаимозаменяемыми копиями. При этом новые даты создаются и уничтожаются достаточно часто.

Если имеются две даты и надо установить, тождественны ли они, то вполне достаточно просто посмотреть на их значения, а не устанавливать их индивидуальность. Обычно это означает, что в программе необходимо определить оператор проверки равенства, который бы проверял в датах год, месяц и день (каким бы ни было их внутреннее представление). Обычно каждый объект, ссылающийся на 1 января 2004 года, имеет собственный специальный объект, однако иногда даты могут быть объектами общего пользования.

Объекты-значения должны быть постоянными. Другими словами, не должно допускаться изменение значения объекта-даты «1 января 2004 года» на «2 января 2004 года». Вместо этого следует создать новый объект «2 января 2004 года» и использовать его вместо первого объекта. Причина запрета подобного изменения заключается в следующем: если бы эта дата была объектом общего пользования, то ее обновление могло бы повлиять на другие объекты непредсказуемым образом. Данная проблема известна как совмещение имен (aliasing).

В прежнее время различие между объектами-ссылками и объектамизначениями было более четким. Объекты-значения являлись встроенными элементами системы типов. В настоящее время можно расширить систему типов с помощью собственных классов, поэтому данный аспект требует более внимательного отношения.

В языке UML используется концепция типа данных, который представляется ключевым словом на символе класса. Строго говоря, тип данных не идентичен объекту-значению, поскольку типы данных не могут иметь индивидуальности. Объекты-значения могут иметь индивидуальность, но она не используется для проверки равенства. В языке Java примитивы могут быть типами данных, но не даты, хотя они могут быть объектами-значениями. Если требуется их выделить, то при создании взаимосвязи с объектом-значением я использую композицию. Можно также применить ключевое слово для типа значения; на мой взгляд, стандартными являются слова «value» и «struct».

#### <span id="page-34-0"></span>Квалифицированные ассоциации

Квалифицированная ассоциация в языке UML эквивалентна таким известным понятиям в языках программирования, как ассоциативные массивы (associative arrays), проекции (maps), хеши (hashes) и словари (dictionaries). Рисунок 5.10 иллюстрирует способ представления ассоциации между классами Order (Заказ) и Order Line (Строка заказа), в котором используется квалификатор. Квалификатор указывает, что в соответствии с заказом для каждого экземпляра продукта (Product) может существовать только одна строка заказа.

С точки зрения программного обеспечения такая квалифицированная ассоциация может повлечь создание интерфейса следующего вида:

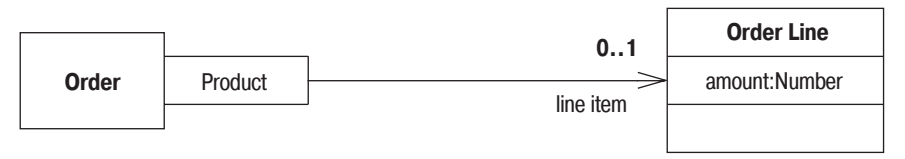

<span id="page-35-1"></span>Рис. 5.10. Квалифицированная ассоциация

```
class Order ...
public OrderLine getLineItem(Product aProduct);
public void addLineItem(Number amount, Product forProduct);
```
Таким образом, любой доступ к определенной строке заказа требует подстановки некоторого продукта в качестве аргумента, в предположении, что это структура данных, состоящая из ключа и значения.

Разработчиков часто ставит в тупик кратность квалифицированных ассоциаций. На рис. 5.10 заказ может иметь несколько позиций заказа (Line Items), но кратность квалифицированной ассоциации - это кратность в контексте квалификатора. Поэтому диаграмма говорит, что в заказе имеется 0..1 позиций заказа на продукт. Кратность, равная 1, означает, что в заказе должна быть одна позиция заказа для каждого продукта. Кратность \* означает, что для любого продукта может существовать несколько позиций заказа, но доступ к позициям заказа индексируется по продукту.

В ходе концептуального моделирования я использую конструкцию квалификатора только для того, чтобы показать ограничения относительно отдельных позиций - «единственная строка заказа для каждого продукта в заказе».

### <span id="page-35-0"></span>Классификация и обобщение

Мне часто приходится слышать суждения разработчиков о механизме подтипов как об отношении является (это [есть]). Я настоятельно рекомендую держаться подальше от такого представления. Проблема заключается в том, что выражение является может иметь самый разный смысл.

Рассмотрим следующие предложения.

- 1. Шеп это бордер-колли.
- 2. Бордер-колли это собака.
- 3. Собаки являются животными.
- 4. Бордер-колли это порода собак.
- 5. Собака это биологический вид.

Теперь попытаемся скомбинировать эти фразы. При объединении первого и второго предложений получаем «Шеп - это собака»; второе и третье предложения в результате дают «бордер-колли - это животные». Объединение первых трех фраз дает «Шеп – это животное». Чем дальше, тем лучше. Теперь попробуем первое и четвертое предложения: «Шеп - это порода собак». В результате объединения второго и пятого предложений получим «бордер-колли - это биологический вид». Это уже не так хорошо.

Почему некоторые из этих фраз можно комбинировать, а другие нельзя? Причина в том, что некоторые предложения представляют собой классификацию - объект Шеп (Shep) является экземпляром типа Бордер-Колли (Border Collie), в то время как другие предложения представляют собой обобщение - тип Бордер-Колли является подтипом типа Собака (Dog). Обобщение транзитивно, а классификация - нет. Если обобщение следует за классификацией, то их можно объединить, а если наоборот – классификация следует за обобщением, то нельзя.

Смысл сказанного в том, что с отношением является следует обращаться весьма осторожно. Его использование может привести к неверному применению подклассов и к ошибочному распределению ответственностей. В приведенном примере хорошими тестами для проверки подтипов могут служить следующие фразы: «Собаки являются разновидностью Животных» и «Каждый экземпляр Бордер-Колли является экземпляром Собаки».

В языке UML обобщение обозначается соответствующим символом. Для того чтобы показать классификацию, применяется зависимость сключевым словом «instantiate».

#### <span id="page-36-0"></span>Множественная и динамическая классификация

Классификация служит для обозначения отношения между некоторым объектом и его типом. В основных языках программирования предполагается, что объект относится к единственному классу. Но в UML имеется больше возможностей для классификации.

При однозначной классификации (single classification) любой объект принадлежит единственному типу, который может быть унаследован от супертипов. Во множественной классификации (multiple classification) объект может быть описан несколькими типами, которые не обязательно должны быть связаны наследованием.

Множественная классификация отличается от множественного наследования. При множественном наследовании тип может иметь несколько супертипов, но для каждого объекта должен быть только один тип. Множественная классификация допускает принадлежность объекта нескольким типам, при этом не требуется определять специальный тип.

В качестве примера рассмотрим тип Person (Личность), подтипами которого являются Male (Мужчина) или Female (Женщина), Doctor (Доктор) или Nurse (Медсестра), Patient (Пациент) или вообще никто (рис. 5.11). Множественная классификация позволяет некоторому объекту иметь любой из этих типов в любом допустимом сочетании, при этом нет необходимости определять отдельные типы для всех возможных комбинаций.

Если вы используете множественную классификацию, то должны быть уверены в том, что четко определили, какие комбинации являются допустимыми. В языке UML версии 2 это осуществляется помещением каждого обобщающего отношения в множество обобщения. На лиаграмме классов вы помечаете линию обобшения с помошью имени множества обобщения, которое в UML 1 называется дискриминатором. Единственная классификация соответствует одному безымянному множеству обобщения.

По определению множества обобщения не пересекаются: каждый экземпляр супертипа может быть экземпляром только одного подтипа из ланного множества. Если вы соелиняете линии обобшений с олной стрелкой, то они должны входить в одно и то же множество обобщения, как показано на рис. 5.11. Альтернативный способ - изобразить несколько стрелок с одинаковой текстовой меткой.

В качестве иллюстрации отметим на диаграмме следующие допустимые комбинации подтипов: (Female, Patient, Nurse); (Male, Physiotherapist (Физиотерапевт)); (Female, Patient) и (Female, Doctor, Surgeon (Хирург)). Комбинация (Patient, Doctor, Nurse) является недопустимой, поскольку она содержит два типа из множества обобщения role (роль).

Возникает еще один вопрос: может ли объект изменить свой класс? Например, когда банковский счет клиента становится пустым, он существенно меняет свое поведение. В частности, отклоняются некоторые операции, такие как «снять со счета» и «закрыть счет».

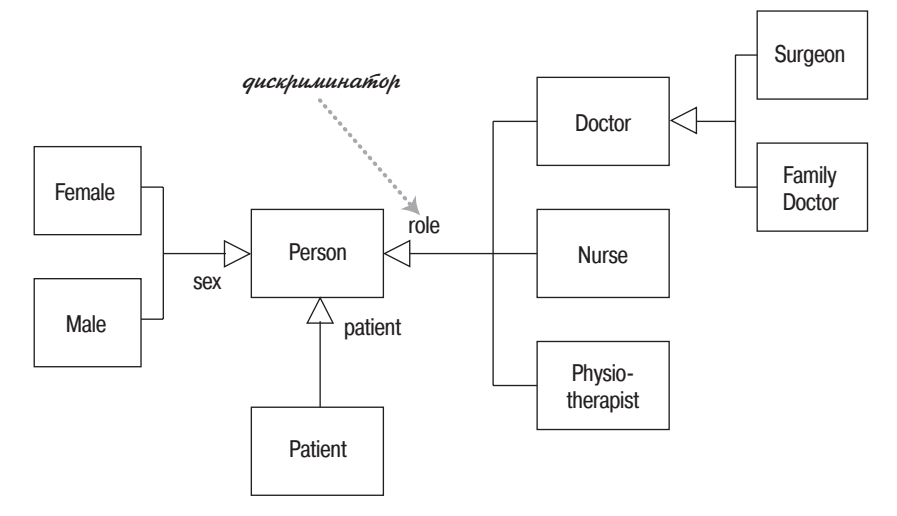

<span id="page-37-0"></span>Рис. 5.11. Множественная классификация

**Динамическая классификация** (dynamic classification) разрешает объектам изменять свой тип в рамках структуры подтипов, а статическая классификация (static classification) этого не лопускает. Статическая классификация проводит границу между типами и состояниями, а динамическая классификация объединяет эти понятия.

Следует ли использовать множественную динамическую классификацию? Я полагаю, что она полезна для концептуального моделирования. Однако с точки зрения программного обеспечения на пути ее реализации слишком много препятствий. В подавляющем большинстве диаграмм UML вы встретите только однозначную статическую классификацию, поэтому она должна стать вашим обычным инструментом.

#### <span id="page-38-0"></span>Класс-ассоциация

Классы-ассоциации (association classes) позволяют дополнительно определять для ассоциаций атрибуты, операции и другие свойства, как показано на рис. 5.12. Из данной диаграммы видно, что Person (Личность) может принимать участие в нескольких совещаниях (Meeting). При этом необходимо каким-то образом хранить информацию о том, насколько внимательной была данная личность; это можно сделать, добавив к ассоциации атрибут attentiveness (внимательность).

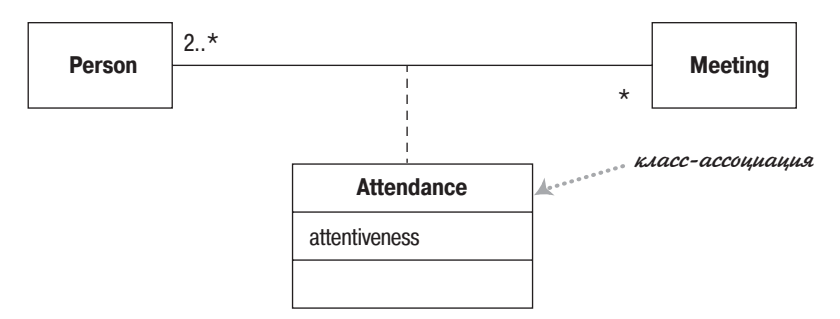

<span id="page-38-1"></span>Рис. 5.12. Класс-ассоциация

На рис. 5.13 показан другой способ представления данной информации: образование самостоятельного класса Attendance (Присутствие). Обратите внимание, как при этом изменили свои значения кратности.

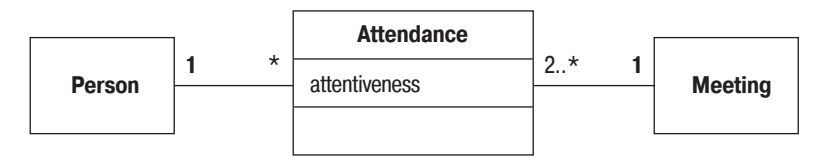

<span id="page-38-2"></span>Рис. 5.13. Развитие класса-ассоциации до обычного класса

Какие же преимущества может дать класс-ассоциация в качестве компенсации за необходимость помнить еще один вариант уже описанной нотации? Класс-ассоциация лает возможность определить дополнительное ограничение, согласно которому двум участвующим в ассоциации объектам может соответствовать только один экземпляр класса-ассопиации. Мне кажется, необходимо привести еще один пример.

Посмотрим на две диаграммы, изображенные на рис. 5.14. Форма этих диаграмм практически одинакова. Хотя можно себе представить компанию (Company), играющую различные роли (Role) в одном и том же контракте (Contract), но трудно вообразить личность (Person), имеющую различные уровни компетенции в одном и том же навыке (Skill); действительно, скорее всего, это можно считать ошибкой.

В языке UML допустим только последний вариант. Может существовать только один уровень компетенции для каждой комбинации личности и навыка. Верхняя диаграмма на рис. 5.14 не допускает участия компании более чем в одной роли в одном и том же контракте. Если без этого не обойтись, надо превратить Role в полный класс, как это сделано на рис. 5.13.

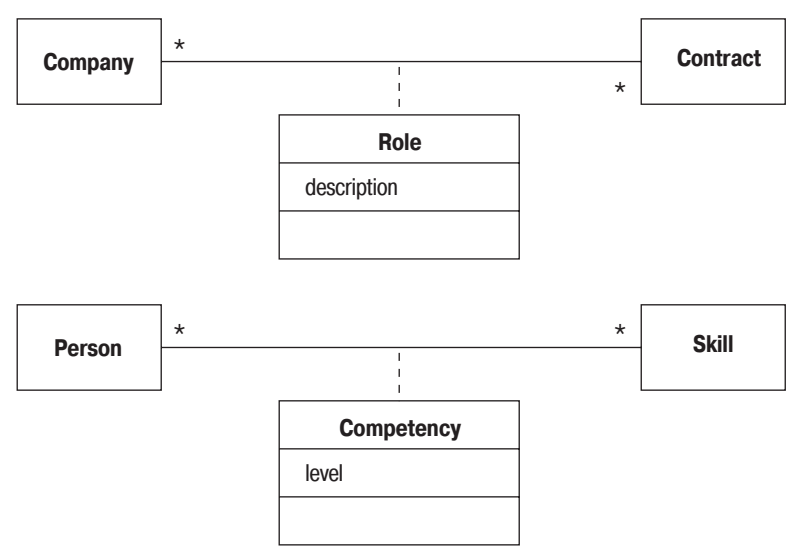

<span id="page-39-0"></span>**Puc. 5.14.** Хитрости класса-ассоциации (класс Role, возможно, не должен быть классом-ассоциацией)

Реализация классов-ассоциаций не слишком очевидна. Мой совет: реализовывать класс-ассоциацию так, как будто это обычный класс, но методы, предоставляющие информацию связанным классам, должны принадлежать классу-ассоциации. Поэтому для случая, изображенного на рис. 5.12, я бы представил следующие методы класса Регson:

```
class Person
List getAttendances()
List getMeetings()
```
Таким образом, клиенты объекта Person могут обнаружить сотрудников на совещании; если им требуются детали, то они могут получить собственно часы работы (Attendance). Если вы так делаете, не забудьте об ограничении, при котором для любой пары объектов Person (Личность) и Meeting (Совещание) может существовать только один объект Attendance (Присутствие).

Часто этот вид конструкции можно встретить там, где речь идет о временных изменениях (см., например, рис. 5.15). Однако я считаю, что создание дополнительных классов или классов-ассоциаций может сделать модель сложной для понимания, а также направить реализацию в неправильное русло.

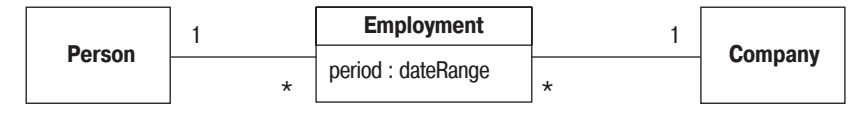

<span id="page-40-0"></span>Рис. 5.15. Использование класса для временного отношения

Если я встречаю временную информацию такого типа, то использую для ассоциации ключевое слово «temporal» (временной) (рис. 5.16). Модель означает, что некоторое время личность может работать только в одной компании. Однако по прошествии времени личность сможет работать в нескольких компаниях. Это предполагает интерфейс, описываемый следующими строками:

```
class Person ...
Company getEmployer();
                              // определение текущего работодателя
Company getEmployer(Date);
                             // определение работодателя на указанный момент
void changeEmployer(Company newEmployer, Date changeDate);
void leaveEmployer (Date changeDate);
```
Ключевое слово «temporal» не входит в состав языка UML, но я упомянул его здесь по двум причинам. Во-первых, это понятие часто оказывалось полезным для меня как проектировщика. Во-вторых, это демонстрирует, как можно применять ключевые слова для расширения языка UML. Дополнительную информацию по данному вопросу можно найти на  $http://martinfour.com/ap2/timeNarrative.html$ .

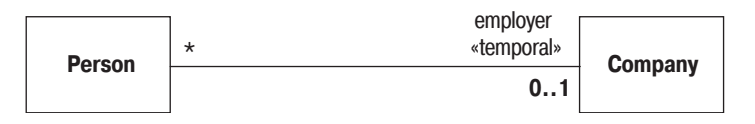

<span id="page-40-1"></span>**Puc. 5.16.** Ключевое слово «temporal» для ассоциаций

# <span id="page-41-0"></span>Шаблон класса (параметризованный класс)

Некоторые языки, в особенности  $C_{++}$ , включают в себя понятие параметризованного класса (parameterized class) или шаблона (template). (Шаблоны могут быть включены в языки Java и C# в ближайшем булушем.)

Наиболее очевидная польза от применения этого понятия проявляется при работе с коллекциями в строго типизированных языках. Таким образом, в общем случае поведение для множества можно определить с помощью шаблона класса Set (Множество).

```
class Set <T> {
void insert (T newElement):
void remove (T anElement);
```
После этого можно использовать данное общее определение для задания более конкретных классов-множеств:

```
Set <Employee> employeeSet;
```
Для объявления класса-шаблона в языке UML используется нотация, показанная на рис. 5.17. Прямоугольник с буквой «Т» на диаграмме служит для указания параметра типа. (Можно указать более одного параметра.)

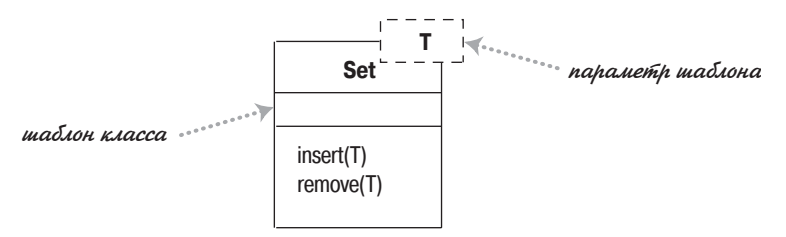

<span id="page-41-1"></span> $Puc. 5.17. Knacc-una6 non$ 

Применение параметризованного класса, такого как Set<Employee>, называется образованием производных (derivation). Образование производных можно изобразить двумя способами. Первый способ отражает синтаксис языка C++ (рис. 5.18). Выражение образования производных описывается в угловых скобках в виде <parameter-name::parametervalue>. Если указывается только один параметр, то обычно имя параметра опускают. Альтернативная нотация (рис. 5.19) усиливает связь с шаблоном и допускает переименование связанного элемента.

Set <T::Employee>

<span id="page-41-2"></span>Рис. 5.18. Связанный элемент (вариант 1)

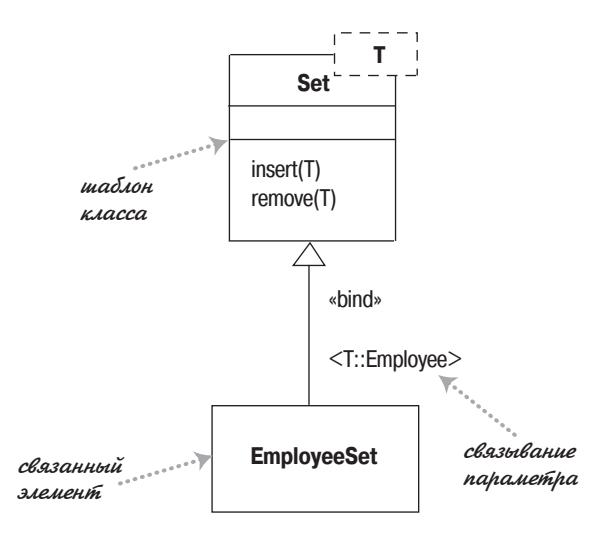

<span id="page-42-1"></span>Рис. 5.19. Связанный элемент (вариант 2)

Ключевое слово «bind» (связать) является стереотипом отношения уточнения. Это отношение означает, что класс EmployeeSet (Множество служащих) будет согласован с интерфейсом класса Set. Можете считать EmployeeSet подтипом типа Set. Это соответствует другому способу реализации типизированных коллекций, который заключается в объявлении всех соответствующих подтипов.

Однако использование образования производных не эквивалентно определению подтипа. В связанный элемент нельзя добавлять новые возможности - он полностью определен своим шаблоном; можно только добавить информацию, ограничивающую его тип. Если же вы хотите добавить возможности, то должны создать некоторый подтип.

#### <span id="page-42-0"></span>Перечисления

Перечисления (рис. 5.20) используются для представления фиксированного набора значений, у которых нет других свойств кроме их символических значений. Они изображаются в виде класса с ключевым словом «enumeration».

<span id="page-42-2"></span>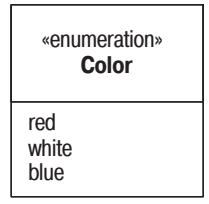

Рис. 5.20. Перечисление

#### <span id="page-43-0"></span>Активный класс

**Активный класс** (active class) имеет экземпляры, кажлый из которых выполняет и управляет собственным потоком управления. Вызовы методов могут выполняться в клиентском потоке или в потоке активного объекта. Удачным примером может служить командный процессор, который принимает извне командные объекты, а затем исполняет команды в контексте собственного потока управления.

Как видно из рис. 5.21, при переходе от UML 1 к UML 2 нотация активных классов изменилась. В UML 2 активный класс обозначен дополнительными вертикальными линиями по краям; в UML 1 он имел толстую границу и назывался активным объектом.

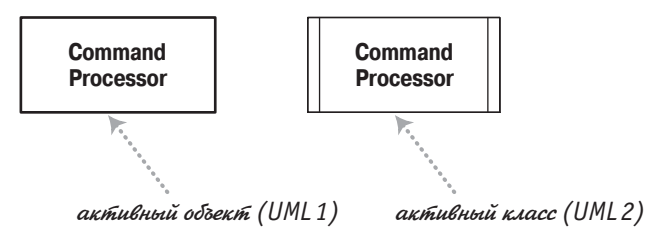

<span id="page-43-2"></span>Рис. 5.21. Активный класс

#### <span id="page-43-1"></span>Видимость

**Видимость** (visibility) – это понятие простое по существу, но содержашее сложные нюансы. Идея заключается в том, что у любого класса имеются открытые (public) и закрытые (private) элементы. Открытые элементы могут быть использованы любым другим классом, а закрытые элементы - только классом-владельцем. Однако в каждом языке действуют свои правила. Несмотря на то что во многих языках употребляются такие термины, как *public* (открытый), *private* (закрытый) и *pro*tected (защищенный), в разных языках они имеют различные значения. Эти различия невелики, но они приводят к недоразумениям, особенно у тех, кто использует в своей работе более одного языка программирования.

В языке UML делается попытка решить эту задачу, не устраивая жуткую путаницу. По существу, в рамках UML для любого атрибута или операции можно указать индикатор видимости. Для этой цели можно использовать любую подходящую метку, смысл которой определяется тем или иным языком программирования. Тем не менее в UML предлагается четыре аббревиатуры для обозначения видимости: + (public открытый), - (private - закрытый), - (package - пакетный) и # (protected - защищенный). Эти четыре уровня определены и используются в рамках метамодели языка UML, но их определения очень незначительно отличаются от соответствующих определений в других языках программирования.

При использовании видимости применяйте правила того языка программирования, на котором вы работаете. Рассматривая модель в UML с какой-нибудь точки зрения, аккуратно расшифровывайте значения маркеров видимости и старайтесь понять, как эти значения могут измениться при переходе от одного языка программирования к другому.

В подавляющем большинстве случаев я не рисую на диаграммах маркеры видимости; я их использую, только если необходимо подчеркнуть различия в видимости определенных свойств. И даже в таких случаях я могу, как правило, обойтись без + и -, которые, по крайней мере, достаточно легко запомнить.

# <span id="page-44-0"></span>Сообщения

В стандартном языке UML не отображается информация о сообщениях на диаграммах классов. Однако иногда я встречал диаграммы, подобные той, которая приведена на рис. 5.22.

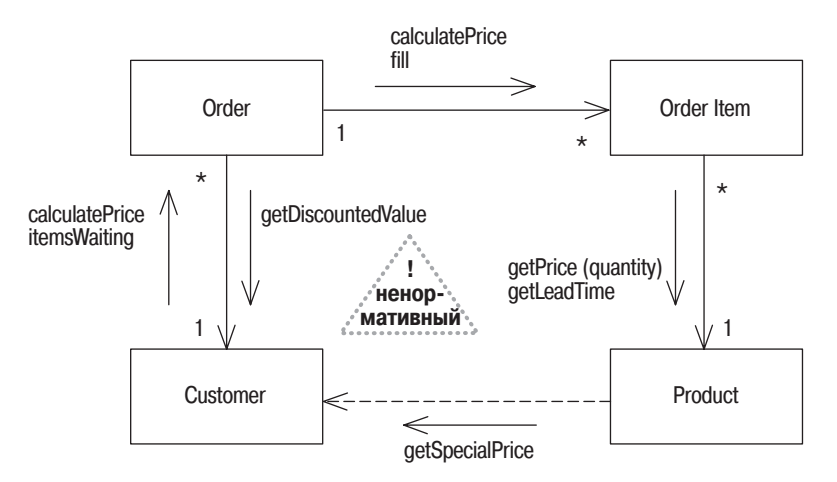

<span id="page-44-1"></span>Рис. 5.22. Классы с сообщениями

При этом добавляются стрелки со стороны ассоциаций. Стрелки помечаются сообщениями, которые один объект посылает другому. Поскольку для посылки сообщения классу наличие ассоциации с ним не обязательно, то может потребоваться дополнительная стрелка зависимости, чтобы отобразить сообщения между классами, не связанными ассоциацией.

Информация о сообщениях охватывает несколько прецедентов, поэтому, в отличие от коммуникационных диаграмм, они не нумеруются, чтобы показать их последовательность.